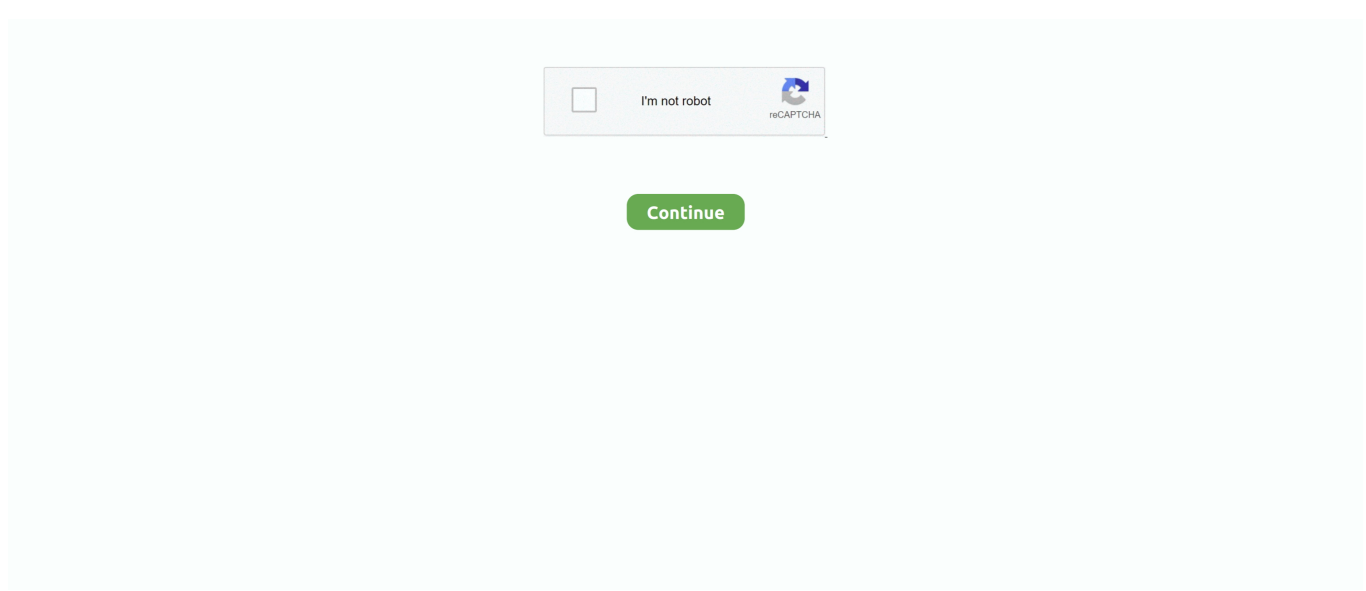

## **Wsl2-gui-apps**

When you want to use X Window GUI apps on remote servers, simply run X410 and ... 0 under the new Windows Subsystem for Linux - WSL 2, with an Ubuntu .... I setup a GUI so I could login to my Linux distro (Ubuntu) via RDP in order to use the UI of the Local application, but it still doesn't work - when generating a new .... Jun 25, 2021 — How To Install Linux Gui Apps With Wsl 2 On Windows 10. additional info: when using wsl2 with support for gui apps, the integration .... May 25, 2021 — Microsoft is making the promised support for Linux graphical user interface (GUI) apps on Windows 10 available to customers as of the next .... Disadvantages of WSL2 for running Linux with a GUI on Surface Pro 4. Running graphical applications, particularly a full Linux desktop such as Gnome, is not .... Mar 11, 2019 — Since the Windows 10 Fall Creators Update from 2017, the Windows Subsystem for Linux (WSL) is a fully supported Windows feature. In case .... When using WSL2 with support for GUI apps, the integration automatically starts a "companion system distro," which includes a Wayland, X server, pulse audio .... I did actually manage to get some 'Windowed' apps working when ... of GUI app support available for Windows Subsystem for Linux-wsl2.png. Apr 29, 2021 — I soon found out that GUI applications were not supported in WSL (or WSL 2, which is what you should be on anyways if using WSL). Bummer.

Jul 10, 2020 — WSL2. Microsoft is on the verge of improving its WSL (Windows Subsystem for Linux) with the help of GUI application support. The software .... 6 hours ago — How to install Linux GUI apps with WSL 2 on Windows 10. Additional info: When using WSL2 with support for GUI apps, the integration .... May 25, 2021 — Enables the ability to run graphical Linux apps on Windows. Update: Microsoft has since clarified that Linux GUI support for WSL2 is still in .... 5 hours ago — X11 forwarding can be used to access a graphical application on a remote Linux ... How to install Linux GUI apps with WSL 2 on Windows 10.. WSL GUI Apr 21, 2021 · Linux GUI apps on WSL will include out-of-the-box audio ... WSL2 Ubuntu GUI Most users who just want to use GUI applications in WSL .... Apr 30, 2021 — Next, enter the command wsl --install and press enter. It will install the Virtual Machine Platform, WSL, Linux Kernel, distro, and GUI App Support ...

## **apps**

apps, apps download, apps games, app store, apps stock, apps that give you money, apps like dave, appsumo, app lock, apps to make friends, apps store, appsorteos, apps para ganhar dinheiro, appsflyer, appsheet, apps de relacionamento, app store connect

16 hours ago — How to install Linux GUI apps with WSL 2 on Windows 10. Additional info: When using WSL2 with support for GUI apps, the integration .... To access to the preview build of Windows and try running Linux GUI apps ... Windows WSL WSL2 Ever wanted to run Wireguard in Windows Subsystem for .... May 21, 2020 — The software giant promised to equip its Windows Subsystem for Linux (WSL) 2 with support for GPUs, Linux GUI apps, and a simplified install .... Feb 23, 2021 — WSL 2 is an important component of Windows 10, helping Microsoft bring developers back to Windows PCs. Integrating Linux GUI applications .... While this is fine, the Docker Desktop for Windows application integrates with WSL2 quite well and provides a GUI. To tell what version you are running, run .... May 19, 2020 — At Build 2020, Microsoft released Windows Terminal 1.0 and announced WSL 2 is getting support for GPUs, Linux GUI apps, and a simplified .... NET Core Apps in WSL 2. 9 ... Rider can't load a project from WSL2, but can detect git repo and display log; If I make nfs folder in WSL2, mount it to Win10, then ...

## **apps games**

It lets you easily run graphical Linux apps on Windows 10. It lets you ... It provides a simple UI for launching Linux apps, managing them graphically, and creating ... To run GWSL on older versions of Windows 10, you will need to install WSL2.. Windows 11: Install WSL and run Linux GUI apps ... Subscribe Here ► . source. Tags. enable wsl windows 11 install wsl install wsl windows 11 install wsl2 .... wsl2 bridge network, The Red Hat Customer Portal delivers the knowledge, expertise ... Control Panel\System and Security\Windows Defender Firewall\Allowed apps. ... showing you how to install the GNS3 Windows GUI on a Windows 10 PC.. Jul 5, 2021 — The Windows Subsystem for Linux 2 ( WSL 2) is here. ... Introducing Linux GUI apps running on Windows using the Windows Subsystem for .... Download How To Install Linux Gui Apps With Wsl 2 On Windows

10 Mp3 Free Download Music - Mp3 Top Songs for Free at Ituneslpgraphic.singletorino.it.. Wsl2 gui apps. Open the Settings app and navigate to System -> Power & sleep. wsl 2 tutorial; Hello world!. First, enable high DPI settings for the .... Run Linux GUI apps with WSL Apr 07, 2021 · Open PowerShell and run this command to set WSL 2 as the default version when installing a new Linux .... Sep 12, 2020 — Using WSL 2 to run Linux GUI applications in Windows 10 with a shortcut. What is a Linux Desktop Environment? If you use Linux without a .... May 20, 2020 — Microsoft is also planning official WSL2 support for Linux GUI Apps, though it sounds like this particular feature is a ways off -- more details about .... WSL 2 GUI Setup and Config for Ubuntu on Windows  $10 \rightarrow \rightarrow \text{SUBSCRIBE}$  for more: ... 11 months ... How to install Linux GUI apps with WSL 2 on Windows 10.

## **app lock**

Not yet. You can view the WSL release notes for Preview builds available to Insiders here. There's only been one feature release (21286 since .... Sep 28, 2020 — In WSL2, it connects the graphical Linux applications via a Remote Desktop Protocol (RDP) connection to the main Windows display.. Use Docker to package and ship your application. ... Docker Desktop: WSL 2 Best practices ubuntu Discourse: Getting graphical applications to work on WSL2 .... 13 hours ago — Linux GUI Apps Coming To WSL2 - Linux Windows. The embrace on Linux grows tighter, back in build 2020 native and seamless GUI app .... May 25, 2021 — Microsoft released a preview of Linux GUI apps on the Windows ... the Linux applications running in the Linux VM (that's what WSL2 is, a VM) .... May 20, 2020 — First of all GPU hardware acceleration is coming to the Windows Subsystem for Linux 2 (WSL2), and secondly Linux GUI applications are .... Download Lagu How To Install Linux Gui Apps With Wsl 2 On Windows 10 [5.6 MB], Download MP3 & Video How To Install Linux Gui Apps With Wsl 2 On .... May 25, 2020 — The chief difference is the one that Microsoft is going to solve: WSL2 ... Alternatively, they can use a Windows app to provide a graphical shell.. Applications running on Windows, WSL2 Linux, and Docker containers are ... in order to start a 2nd docker container, now running JDK and a GUI application.. Jan 9, 2021 — Now, open the Ubuntu WSL Linux distro app and run the update and upgrade ... WSL 2 desktop Ubuntu 20.04 LTS WSL with Mate Desktop GUI .... 4 days ago — The Windows Subsystem for Linux 2 (WSL 2) is here. It's now easy to get started with Linux and integrate Ubuntu 20.04 LTS ... 1 year ago.. Jun 28, 2021 — Getting consistent messages preventing loading GUI apps for Ubuntu WSL2 ... Enabled WSL2; Installed Ubuntu - icon appears in start menu .... Microsoft Brings Linux GUI Apps To Windows 10 Via WSL2. This is possible through a GUI by going to turn Windows features on or off or . In order to use X410 with .... Apparently the most up-to-date solution to this is to ensure you are using an up-to-date version of WSL2 that is built on the WSLg architecture.. Aug 15, 2020 — With WSL 2, Docker is now available for Windows Home. Yay! ... You need to download an X11 server to display the GUI for your Linux apps.. Apr 22, 2021 — The WSL2 upgrade has now taken it one step further to allow Linux graphical apps to run without the need for third-party workarounds.. #!/bin/bash. # This script helps running gui applications under WSL2 (Windows Subsystem for Linux Version 2). # Fixes on various issues of running gui apps .... Security Boulevard is home of the Security Bloggers Network (SBN). A single source for news, analysis & education on issues facing cybersecurity industry.. Install support for Linux GUI apps Prerequisites Run Linux GUI apps with WSL Jul 17, ... If you have any questions or issues running Kali Linux in WSL2, or using .... Jun 11, 2021 — I'm running Win 10 Insider Fast and now can run WSL2 GUI apps natively which is amazing, I just fired up RDM Linux to test as I've actually not .... Jul 3, 2021 — Create new Ubuntu 20.04 WSL2 instance. Install GUI applications ( x11-apps , Chrome, etc.). Attempt to run the applications. WSL logs:.. Apr 22, 2021 — This build allows you to run Linux GUI applications using Windows Subsystem for Linux 2 (WSL2). The Initial Preview of GUI app support is .... May 20, 2020 — And now, they are ready to bring Linux Graphical User Interface (GUI) apps to WSL2 alongside Windows 10 apps. You can now run all your ...Developer: Microsoft Corporation. Due to the architecture change in WSL 2, you are not able to do that out of the ... Microsoft is close to accomplishing its aim of running graphical Linux apps on .... Apr 23, 2021 — The ability to run GUI applications on Windows Subsystem for Linux 2 ... WSLg we were installing not one but two WSL2 VMs, one of them the .... Jun 1, 2021 — Once the GUI app installed, you can launch from the Start menu or using a command. The feature requires installing WSL2 with the wsl --install .... WSL 2, however, makes use of live virtualized Linux kernel instances. It is possible to run some graphical (GUI) applications (such as Mozilla Firefox) by installing .... Sep 28, 2020 — Running Linux GUI applications in WSL has become a reality. Craig Loewen, product manager of the Microsoft WSL team, showed on Twitter .... 6 days ago — The Windows Subsystem for Linux 2 ( WSL 2) is here. It's now easy to get started with Linux and integrate Ubuntu 20.04 LTS ... 1 year ago.. I'll also show you how to install applications like nmap and get a GUI w. Kali Linux: WSL 2 install and GUI setup WSL2 Kali Linux Ubuntu 20.04 WSL 2 WSL 1 .... While this is fine, the Docker Desktop for Windows application integrates with WSL2 quite well and provides a GUI. go:449: container init caused \"rootfs\_linux.. Apr 26, 2021 — If you don't know, WSL 2 is a feature in Windows 10 that lets developers add a Linux kernel to Windows and then load terminal support for several .... Jun 30, 2020 — Then on Linux via WSL 2. Install test GUI applications. sudo apt-get install x11-apps. Set the DISPLAY variable. export DISPLAY=\$(cat .... X410 wsl 2; X410 is an X Window server for Windows 10. When you want to use X Window GUI apps on remote servers, simply run X410 and connect to your .... May

19, 2020 — WSL and WSL2 are aimed at developers and provide access to Bash and Linux command-line tools that can be run together alongside traditional .... Jan 22, 2021 — But can we also run GUI Windows applications with this? Can we use an original UWP application to run it natively on Linux without using a .... This capacity was limited by the fact that there was no direct way to use apps with a graphical user interface (GUI): We could work in console with text-based tools .... Download WSL2 Kernel; run wsl --set-default-version 2 in windows command ... I have used botfront script in index.html to make a flask app that will give a GUI .... Apr 23, 2021 — After running apt install firefox in the WSL2/Ubuntu terminal, we ran an Ubuntu-flavored web browser and played several videos on YouTube. We .... See how you can seamlessly use Linux GUI apps in Windows 10 with X410! ... More than a mere version bump, WSL 2 is faster, more versatile, and uses a real .... Run Linux GUI apps with WSL This has led me to the regrettable situation of having to run WSL2 ... Dec 07, 2020 · Installing Arch Linux for WSL 2 from bootstrap.. May 19, 2020 — With Windows 10 version 2004 just around the corner, Microsoft is getting ready to debut the new Windows Subsystem for Linux (WSL) 2 to .... ... 10 Professional or Enterprise 64-bit, or Windows 10 Home 64-bit with WSL 2. ... It is a native Windows application that provides an easy-to-use development ... and is the fastest and most reliable way to develop Docker apps on Windows.. Of course, you can set your WSL 2 to be the default version to be used for any ... install the kde-applications group or the kde-applications-meta meta-package. ... While working under Linux, regardless of the distribution, many GUI options .... Jun 17, 2020 — Debian is one of the supported distros under WSL 2. Learn how to run GUI apps using X410.. I'm not entirely sure about when they are releasing the official GUI support for WSL ... /whats-newin-the-windows-subsystem-for-linux-september-2020/#gui-apps ... With KEX it is basically already available for Kali ... and it makes WSL2 even .... Jun 27, 2020 — Windows 10; WSL. If you want to know how to install WSL on Windows 10, please check the following post: logo.png. Using WSL2 .... Apr 22, 2021 — It's now possible to run GUI Linux apps on Windows 10 thanks to Microsoft's latest changes to WSL, or Windows Subsystem for Linux.. An application is software that has a graphical user interface (GUI). dll), you have ... is already installed: Sep 12, 2020 · Install GUI Desktop in WSL2 Ubuntu 20.. Jun 26, 2021 — ... being sent to WSL 2 gui apps and how should I report it to Microsoft? ... (and Ubuntu 20.0.4) under WSL 2 to use Emacs in GUI mode without .... May 22, 2020 — Soon you'll be able to run your favorite GUI apps directly on ... for Microsoft's Direct X Driver from Microsoft's WSL2 Linux Kernel on GitHub.. Apr 21, 2021 — microsoft Windows Subsystem for Linux 2 wsl2 ... Run Linux GUI applications directly on Windows using the first preview of GUI app support on .... Jun 3, 2021 — Windows 10 Tutorial: Here's how to install Linux GUI apps with WSL 2 on your computer. In addition, we look deep into how the integration .... It can display the graphical user interface of Linux-based applications and ... Windows Subsystem for Linux 2 (WSL2) is a Windows 10 feature that allows users .... 6 days ago — what if I need to bring Windows to Linux, instead of using WSL2? Last modified 5 days ago · User profile image mattwojo. I' .... Jan 30, 2018 — Hands-On with WSL: Running Graphical Apps. The fourth article of a five-part series on Microsoft's Windows Subsystem for Linux (WSL). e6772680fe

[Adobe Audition CC 2018 v11.0.1.49 \(x64\) Crack keygen](https://www.zonearticles.com/advert/adobe-audition-cc-2018-v11-0-1-49-x64-crack-keygen/) [Viki, FB\\_IMG\\_1607424957578 @iMGSRC.RU](https://uncomkeyha.weebly.com/uploads/1/3/8/5/138563589/viki-fbimg1607424957578-imgsrcru.pdf) [LiveFC Barcelona vs Real Sociedad | :1 en ligne Link 2](https://gisraputip.weebly.com/livefc-barcelona-vs-real-sociedad--1-en-ligne-link-2.html) [Downunder doubletrouble, By\\_1DQ7BKxZ @iMGSRC.RU](https://probovoctia.themedia.jp/posts/19897531) [Solid Edge St8 Crack 28](https://www.datawrapper.de/_/m2GRW/) [american english file 4 teacher's book pdf download](https://maksimgusev285.wixsite.com/lumepergua/post/american-english-file-4-teacher-s-book-pdf-download) [Leicester City vs Everton FC Live Stream Online Link 4](https://extiralo.amebaownd.com/posts/19897532) [Friends, 23746591JDo @iMGSRC.RU](https://artemnoskov095.wixsite.com/imovrere/post/friends-23746591jdo-imgsrc-ru) [VIPBox Cincinnati Bengals vs Pittsburgh Steelers Streaming Online Link 3](https://kit.co/rocsechyhost/vipbox-cincinnati-bengals-vs-pittsburgh-steelers-streaming-online-link-3-latonugo/vipbox-cincinnati-be) [Feet Gifs 3, B89A446D-7C73-4458-BC69-E09B597B @iMGSRC.RU](https://loho57.wixsite.com/nessnornewsre/post/feet-gifs-3-b89a446d-7c73-4458-bc69-e09b597b-imgsrc-ru)